Evžen Kindler Algorithms. KINDLER 2. Heuristical algorithm for advanced exponential analysis

*Aplikace matematiky*, Vol. 20 (1975), No. 1, 73–76

Persistent URL: <http://dml.cz/dmlcz/103568>

# **Terms of use:**

© Institute of Mathematics AS CR, 1975

Institute of Mathematics of the Czech Academy of Sciences provides access to digitized documents strictly for personal use. Each copy of any part of this document must contain these *Terms of use*.

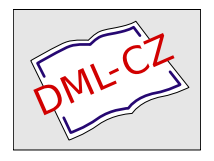

[This document has been digitized, optimized for electronic delivery and](http://dml.cz) stamped with digital signature within the project *DML-CZ: The Czech Digital Mathematics Library* http://dml.cz

## 39. KINDLER 2

#### HEUR1STICAL ALGORITHM FOR ADVANCED EXPONENTIAL ANALYSIS

PhDr. RNDr. Evžen KINDLER, CSc., Matematicko-fysikální fakulta KU, Malostranské nám. 25, 118 00 Praha 1

Let us consider a finite sequence of pairs  $\{\langle t_i, y_i \rangle\}_{i=0}^m$  where *m* is an integer greater than 0. We can approximate the values  $y_i$  by  $z_i = \sum_{j=1}^{n} g_j e^{c_j t}$ . The problem to determine **i = i**  the values of  $g_j$  and  $c_j$  and, if necessary, even *n*, is called *exponential analysis*; there is usually supposed that all *Cj* are negative. In [l] an algorithm called *KINDLER*  1 has been presented which performs the so-called *simple exponential analysis:*  there all values of  $g_j$  are supposed to be positive. This algorithm is called *heuristical*, because it determines parallelly the values of *n*, of all  $g_i$  and of all  $k_i$ . It performs thus a heuristical work, which cannot be formulated in classical mathematics.

In the present contribution another heuristical algorithm for exponential analysis is presented. It determines the mentioned numerical values under the assumption that one  $g_i$  is negative, the others are positive and it obeys the initial conditions for the approximating function, which read that its derivative for  $t = 0$  must be equal to zero and that its value for  $t = 0$  must be equal to  $y_0$  (naturally, the input data must satisfy the condition that  $t_0 = 0$ ). Such an exponential analysis is called *advanced.* The approximating function must be decreasing and positive for nonnegative *t* and its second derivative must be negative for t from a certain non-empty interval  $\langle 0, \tilde{t} \rangle$  and positive for  $t > \tilde{t}$ .

The present algorithm follows the mathematical theory and the game described in  $[2]$ . The properties of data, the functions of keys (buttons), the meaning of output procedures, metaconstants and formal parameters of the present ALGOL description, the development of programming techniques used for the present algorithm and its hardware parameters are exactly the same as those presented in  $\lceil 1 \rceil$  for the algorithm *KINDLER 1.* The argument from the same paper may be used to determine the place of the present algorithm in applied mathematics and cybernetics from the methodological point of view.

**procedure** *KINDLER 2 (c, d, k, g, m, n, button, line, licence, newline, print, printspace, carriage return, text);* **value m;** 

**real arra**y *c, d, k, g;* **real** *licence;* **integer** *m, n, line;* **boolean arra**y *button;*  **procedure** *newline, print, printspace, carriage return, text;* 

**begin integer** *i, j, e, f, l;* **real** *a, b, p, q, r, s, t, u, w, x, y;* **array**  $z[0:m]$ ;

**procedure** *h* **1;** 

**begin if**  $\Box$  *button* [3] **then go to** *L*<sup>5</sup>; *newline; text ('FROM'); print (f); text ('TO'); print (e); L***5:** if  $l = 0$  then go to *L*27;  $r := s := t := u := w := l := 0;$ **for**  $i := f$  **step** 1 **until** *e* **do begin**  $y := z[i]$ ; if  $y \leq$  licence then go to  $L_0$ ;  $y := 1/ln(y)$ ;  $t := t + 1$ ;  $s := s + c[i]; \quad w := w + y; \quad x := c[i] \times y; \quad r := r + x;$  $u := u + c[i] \times x;$ *L*6: **end** i; *L*8:  $x := r \uparrow 2$ ; if  $x = 0$  then go to *L*7;  $x := x - u \times w$ ; **if**  $x = 0$  then go to *L*7;  $p := (t \times r - w \times s)/x$ ;  $q := exp((s - u \times p)/r)$ ; **if**  $\lnot$  button [2] **then go to** *L* 12; *print* (*q*); *print* (*p*); *L*12: if  $\neg$  *button* [1] then go to *L* 10; if  $\neg$  **button** [9] then go to *L* 14; *newline*; **for**  $i := 1$  **step** 1 **until** line **do** text  $(2i)$ ;  $x := z[0]$ /line; **for**  $i := 0$  **step** 1 **until** *e* **do begin** newline; text (T); printspace(abs(q  $\times$  exp(p  $\times$  c[i])|x)); text ('O'); *carriage return; printspace(abs(z[i]|x)); text ('X')* **end** i; *newline; L* 14: if  $\neg$  *button* [8] then go to *L* 10; **for**  $i := 0$  **step** 1 **until** *e* **do begin** newline; print(q  $\times$  exp(p  $\times$  c[i]));  $y := z[i]$ ; print(y); print(x - y) **end** i; *newline;* **go to** *L*10; *L*27:  $i := f - 1$ ;  $y := z[i]$ ; if  $y \leq$  *licence* then go to *L*8;  $y := \frac{1}{ln(y)}; t := t - 1; s := s - c[i]; w := w - y; x := c[i] \times y;$  $r := r - x$ ;  $u := u - c[i] \times x$ ; go to *L*8; *L*7: *newline; text ('IT IS STRANGE, ONLY ZEROES');*  **if**  $f = 0$  then go to *L* 3;  $p := a$ ;  $q := b$ ;  $f := f - 1$ ; *L*10: **end** *h*i; **procedure** *h***2;** 

**begin**  $x := 0$ ; for  $j := 0$  step 1 until *n* do  $x := x + g[j] \times exp(k[j] \times c[i])$ **end** *h***2;** 

74

## **procedure** *h*3;

```
begin newline; for i := 1 step 1 until line do text (2 - i); s := d[0]/line;for i := 0 step 1 until m do
      begin newline; text (':'); h2; printspace(abs(x/s)); text ('0'); carriage return;
            printspace(abs(d[i]|s)); text (2)end i 
end h3;
```
**procedure** *h*4;

**begin if**  $\top$  *button* [5] **then go to** *L* 13; *newline*; *text* ('NEW COMPONENT');  $print(g\lceil n \rceil)$ ;  $print(k\lceil n \rceil)$ ; L13: if button  $\lceil 9 \rceil$  then  $h3$ ; if button  $\lceil 8 \rceil$  then  $h5$ **end** *hA;* 

**procedure**  $h5$ ; for  $i := 0$  step 1 until m do **begin** h2; newline; print(x);  $y := d[i]$ ; print(y); print(x - y) end i; **comment:** *beginning of the statements;*  **for**  $i := 0$  step 1 until m do  $z[i] := d[i]$ ;  $n := f := 1$ ;  $e := m$ ; *L* 17: if  $z[f] \leq 1 -$ *licence* then go to *L* 18;  $f := f + 1$ ; *L* 19: go to if  $f < m$  then *L* 17 else *L* 11; *L* 18: if  $z[f] >$  *licence* then go to *L* 4;  $f := f + 1$ ; go to *L* 19;  $L4$ :  $l := 1$ ;  $h1$ ; *L***9:**  $f := f + 1$ ; if  $f = e$  then go to *L*3; if  $p \ge 0$  then go to *L*17;  $a := p$ ;  $b := q$ ;  $h1$ ; if  $p = a$  then go to L16; if  $p > a$  then go to L20; go to if *button*  $\lceil 6 \rceil$  then  $L21$  else  $L9$ ; L 3: go to if  $p < 0$  then L 22 else L 11;  $L20: f := f + 1;$ *L24:* $a := p$ **;**  $b := q$ **;**  $h1$ **; if**  $p = a$  **then go to L16; go to if**  $p < a$  then  $L25$  else  $L21$ ; *L*26:  $f := f + 1$ ; if  $f < e$  then go to *L*24; L 16:  $f := f - 1$ ; if *button* [4] then *text* ('BUTTON 4 OFF'); *L*22:  $k\lceil n \rceil := a$ ;  $g\lceil n \rceil := b$ ;  $h4$ ;  $n := n + 1$ ; **if**  $\neg$  *button* [4] **then go to**  $L \, 28$ ;  $f := f + 1$ , **if**  $f \leq e$  **then go to**  $L \, 29$ ; *text* (*'TAKE OFF BUTTON* 4');  $f := f - 1$ ; L28: **if** button  $\lceil 7 \rceil$  then  $f := m$ ; **for**  $i := 0$  step 1 until m do  $z[i] := z[i] - b \times exp(a \times c[i])$ ;  $e := f$ ; *L* 15: **if**  $e ≤ 0$  **then go to** *L* 23; **if**  $z[e] ≥$  *licence* **then go to** *L* 30;  $e := e − 1$ ; **go to** *L* 15; *L* 30:  $f := 0$ ; if  $z[e - 1] \geq$  *licence* then go to *L* 17;  $e := e - 2$ ; go to *L* 15; *L21***: if**  $\Box$ *button* **[6] then go to** *L2***6; if**  $p \ge 0$  **then go to** *L1***6;**  $a := p$ **;**  $b := q$ **;** *newline; text (T FIX FOR BUTTON* 6'); **go to** L22; L29: newline; text (*'FOR BUTTON* 4: *I DO NOT FIX'*);  $n := n - 1$ ; go to L24; *L*25: if  $\Box$  *button* [4] **then go to** *L*22; *newline*; *text ('FOR BUTTON* 4: *I DO NOT FIX');* **go to** *L*26; *L*ll: *newline; text ('I CANNOT DO IT BETTER'); L*23: *newline; text* ('*RESULTS'*);  $x := d[0]$ ;  $y := 0$ ; **for**  $i := 0$  step 1 until  $n - 1$  do **begin** newline;  $\text{print}(g[i])$ ;  $\text{print}(k[i])$ ;  $x := x - g[i]$ ;  $y := y - g[i] \times k[i]$ **end** *i***;**  *newline; print*(x);  $y := y/x$ ;  $g[n] := x$ ;  $k[n] := y$ ; print(y); **for**  $j := 0$  **step** 1 **until** m **do**  $z[j] := z[j] - x \times exp(y \times c[j])$ end*KINDLEK*2;

In Table 1 we can see an example. The first column contains the values of  $t_i$  while the second one contains the values of  $y_i$  which enter the algorithm. The results are

```
z(t) = 0.99416e^{-0.21378t} + 0.22925e^{-9.86822t} - 0.22340e^{-11.07775t}.
```
The third column of Table 1 presents the computed approximations of  $y_i$  and the fourth one contains the differences between them and the corresponding  $y_i$ .

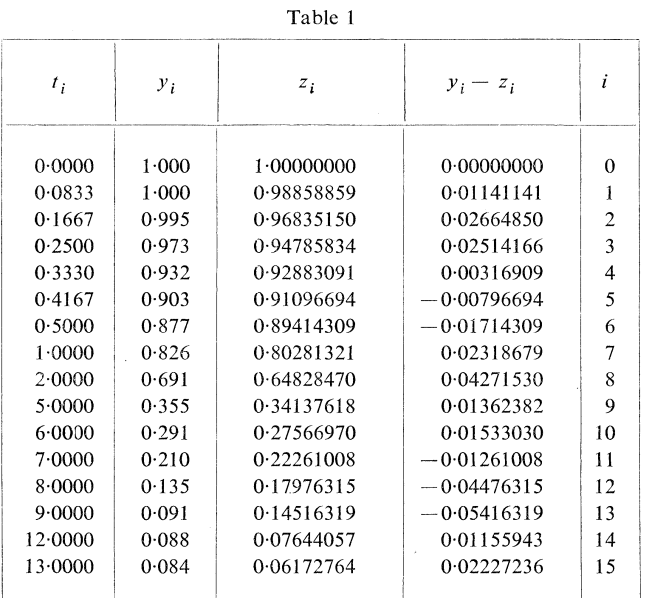

# *References*

- [1] *E. Kindler:* A heuristical algorithm for simple exponential analysis. Aplikace matematiky 18, No 6, pp. 391-398, ACADЕMIA, P*r*aguе 1973.
- [2] *E*. *Kindler:* Gе*n*е*r*alizatio*n* of pattе*rn r*есog*n*itio*n* mеthod i*n* еxpе*r*imе*n*t analуѕiѕ. Kуbе*r*nеtiкa 8, No 5, pp. 201-211, ACADЕMIA, P*r*aguе 1973.

76